# DISCO DURO, UNIDADES CD Y DVD

Víctor Hernando Ochoa Perdomo Semestre I Tecnología en Desarrollo de Software

### **Disco Duro**

Es un dispositivo de almacenamiento que constituye una de las partes más importantes de un computador, contiene la información codificada y que almacena los distintos programas y archivos, esta información se codifica en valores de 1 y 0.

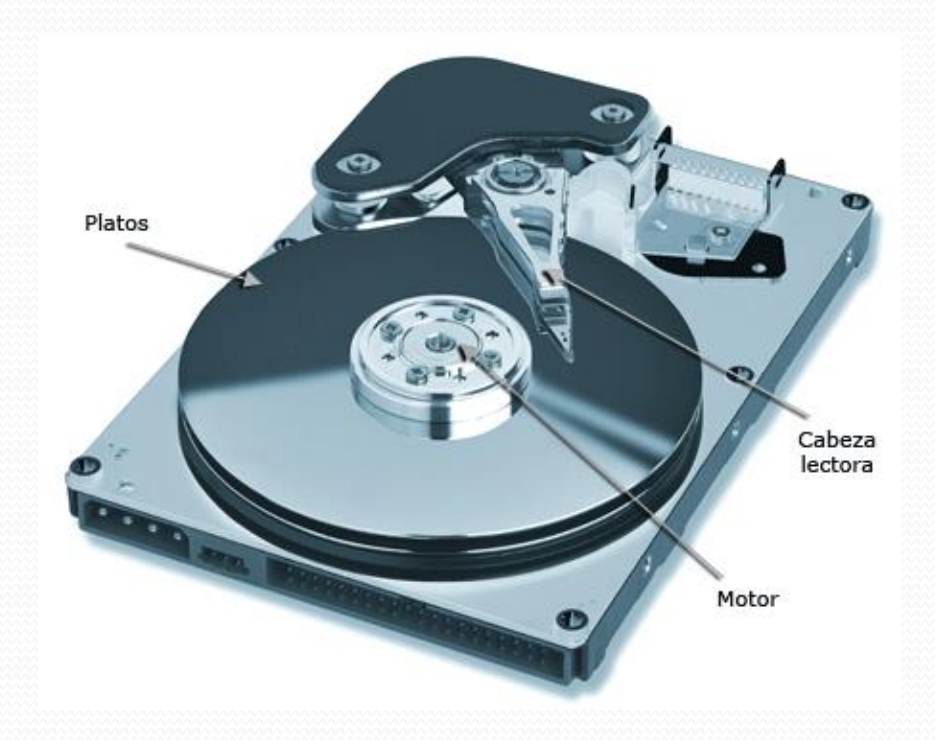

#### **Desempeño de un Disco Duro**

#### **Éste se mide por dos factores:**

1.El tiempo, El tiempo de acceso es la suma del tiempo de búsqueda, la latencia y el tiempo de lectura y escritura. El tiempo de búsqueda es que se tarda la cabeza en llegar a la pista de destino. La latencia es el tiempo que se espera para que el disco gire hasta que el sector deseado pase por donde la la cabeza espera.

2. El segundo factor es la tasa de transferencia que es la velocidad en que se transfiere la información al computador luego de que la cabeza esté en la pista y sector deseado.

#### **Componentes del Disco Duro**

Normalmente un disco duro contiene varios discos o platos. Cada disco requiere dos cabezales de lectura/grabación, uno para cada lado. Todos la cabezales de lectura/grabación están unidos a un solo brazo de acceso, de modo que no pueden moverse independientemente. Cada disco tiene un numero de pistas, y a la parte de la pista que corta a través de todos los discos se llama eje.

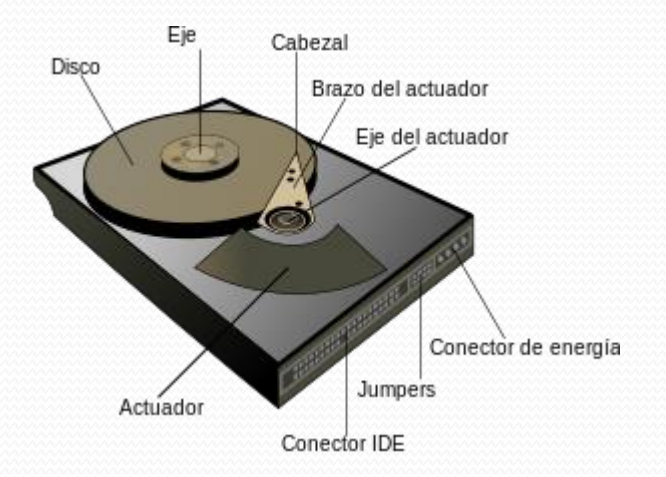

### **Características**

**FSB**: Significa transporte frontal interno esta es la velocidad de la transferencia de datos en un disco duro.

**CACHE:** Es una memoria S-RAM que almacena los datos de los que se ha a accedido recientemente. La memoria cache máxima de un disco duro es de 128 megabyte (MB).

**RPM:** Revoluciones por minuto de un disco duro

**TASA DE TRANSFERENCIA**: Este numero indica la cantidad de datos que un disco puede leer o escribir en la parte más exterior del disco o plato en un periodo de un segundo. Normalmente se mide en Mbits/segundo.

**INTERFAZ -IDE, SCSI,SATA 1/2**-: Cuando hablamos de interfaz generalmente nos referimos al método de "conexión" de un dispositivo. Las mas comunes para los discos duros son la IDE, E-IDE (con diferentes velocidades de transferencia, hasta 133MB/s), las SCSI ( las mas caras) y la mas reciente interfaz SATA-SATA 2, alcanzando esta ultima una velocidad de transferencia de 300MB/s como máximo.

## **TIPOS DE DISCO DURO**

*Primer tipo de disco duro S.A.S* : Es un estándar para dispositivos de alta velocidad que incluye discos duros entre sus especificaciones, a diferencia de los estándar **S.C.S.I** que es paralelo. Estos discos duros soy muy populares a nivel doméstico por su elevado precio, necesita tarjetas controladoras **S.A.S** para trabajar y ser instalados, soportan unos cables de una longitud de hasta 6 metros lo cual permite conectar hasta 24 dispositivos, tiene también la característica de HOT PLUG (se puede conectar y desconectar en caliente) se utilizan normalmente para servidores.

2**. Segundo tipo de disco duro S.C.S.I:** Que significa pequeña interfaz para computadoras, también necesita una controladora para funcionar, también se puede conectar y desconectar en caliente su cable de datos los encontraremos de 40- 50- 68- 80 conectores.

2.1 **S.C.S.I** :Que utiliza un cable de 50 pines, que la longitud de sus cables son de 6 metros, que la velocidad de trasmisión de datos son de 5 Mg/segundo, que permite hasta 7 dispositivos como máximo y el bus de trabajo es de 8 bits.

2.2 **S.C.S.I 2**: Diferencia con el S.C.S.I la velocidad de transferencia en vez de ser 5Mg/segundo son de 10, Mg/segundo y su cable en vez de ser de 6 metros es de 3 metros, y todo lo demás es lo mismo. Así se llama concretamente FAX.

2.3 **WIDE**: utiliza 68 pines, permite hasta 16 dispositivos y la anchura del cable de 3 metros y su tipo de bus trabaja a 16 bits.

2.4 **ULTRA**: Es un dispositivo que trabaja a 16 bits, y de 34 pines tiene su cable, 20 Mg/segundo es su velocidad, la longitud máxima de su cable son de 10 centímetros por dispositivo y admite hasta 15 dispositivos.

2.5 **ULTRA WIDE**: A diferencia del Ultra es que trabaja 40Mg/segundo y la longitud máxima de su cable es de 1.5 metros, sus conectores son de 68 pines y es de 16 bits y admite 15 dispositivos.

2.6 **ULTRA 2**: Va a 16 Bits y su velocidad es de 80Mg/segundo tiene 68 pines y 12 metros de cable y hasta 15 dispositivos.

3.**Tercer tipo de disco duro IDE/ATA Y PATA**: El disco duro tiene 40 conectores, velocidad de transferencia es de 66 100 133 Megabyte por segundo, se puede conectar un máximo de 2 dispositivos por conector de bus. Tamaños de discos duro de (3,5 y de 2,5) y también los hay de 8 pulgadas, y también los hay de 5,25 pulgadas. Las siguientes medidas 0,85 y de 1.80 pulgadas y de 1 pulgada

—4.**Cuarto tipo de disco duro SATA:** Significa Tecnología Avanzada de Contacto, el cable de conexión es de 7 contactos y trabaja a una velocidad de 150Megabytes/segundo permite un solo dispositivo por cable que es de 1 metro y permite conectar y desconectar en caliente.

4.1 **SATA 2**:La diferencia con el SATA es que trabaja a 300Megabytes/segundo.

### **Unidades de Cd**

Una unidad de CD es un dispositivo electrónico que permite la lectura de estos mediante el empleo de un haz de un rayo láser y la posterior transformación de estos en impulsos eléctricos que la computadora interpreta; escritos por grabadoras de CD (a menudo llamadas "quemadoras") dispositivo similar a la lectora CD, con la diferencia que hace lo contrario a la lectura, es decir, transformar impulsos eléctricos en un haz de luz láser que almacenan en el CD datos binarios en forma de pozos y llanos-. Los lectores CD -ahora casi universalmente usados en las computadoraspuede ser conectado a la computadora por la interfaz IDE (ATA), por una interfaz SCSI o una interfaz propietaria, la mayoría de los lectores de CD pueden también leer CD de audio (CDA) y CD de vídeo (VCD) con el software apropiado.

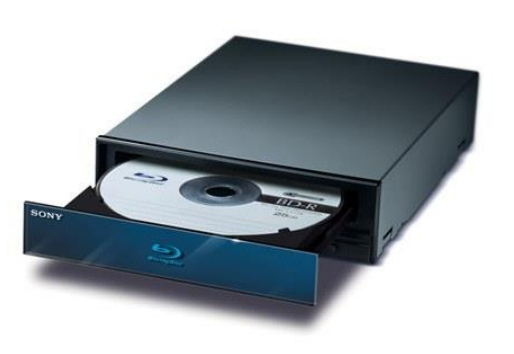

## **Tipos**

**- CD Audio**: Para escuchar los clásicos discos compactos de música.—

**- Video-CD**: Para películas grabadas en este formato

**- CD-i**: Es una variante de disco óptico, exclusivamente de lectura que contiene sonido e imagen además de datos.

**-Photo-CD multisesión**: Para guardar imágenes procedentes de un carrete fotográfico o una memoria de una cámara digital.•

**-CD-XA y CD-XA Entrelazado**: CD's que contienen archivos de audio y datos.

**-CD-R**: Los discos grabables, están compuestos por un soporte plástico rígido (policarbonato), al que se adosa una capa de material sensible y otra capa reflectante.

## **CD-ROM**

CD-ROM es el acrónimo de Compact Disc Read-Only Memory o sea memoria de sololectura. Es un medio de almacenamiento masivo de datos que se sirve de un láser óptico para la lectura de unos relieves microscópicos que están estampados en la superficie de un disco de aluminio recubierto de policarbonato.

## **Tipos**

ana<br>Sana

**—CD-R**: también conocido como (disco compacto grabable) <sup>y</sup> WORM (escribir una vez <sup>y</sup> leer muchas veces) es un disco en blanco que los usuarios pueden colocar en un CD-ROM para grabar o hacer una copia de sus datos de carácter personal, música, videos e información.

**—CD-RW**:A diferencia de un CD-R, el CD-RW (disco compacto regrabable) se puede borrar y volver a su estado original en blanco.

## **Unidades de DVD**

El DVD, inicialmente llamado Disco de Video Digital, posteriormente Disco Versátil Digital y ahora, simplemente DVD, es un disco plateado, de 12 cm. de diámetro y un orificio en centro (en esto es parecido a un CD), pero con una capacidad de almacenamiento que va de los 4.7 a los 17 Gb. El CD permite grabar 74 minutos, en cambio el DVD permite 9 horas de grabación digital de audio. Se amplia además, su capacidad de grabación de vídeo, que es de 133 minutos por lado con una calidad de sonido e imagen extraordinaria y constante, y sin perdida de calidad aunque se reproduzcan varias veces.

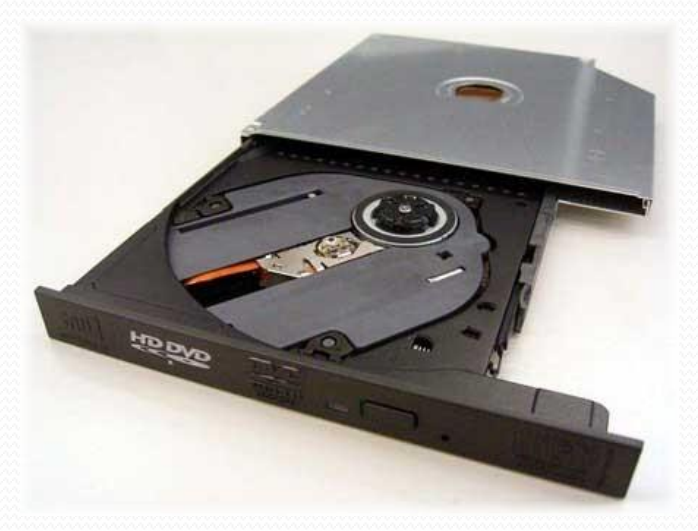

## **Tipos y Capacidades**

Hay dos tipos de discos principalmente, que son los DVD+ y los DVD-. Cada uno de estos tipos cuenta con sus correspondientes versiones de discos grabables (R) y regrabables (RW).

Los DVD+ tienen un mejor tiempo de acceso, posicionamiento y rendimiento en general, aunque almacenan una menor cantidad de datos que los discos DVD-.

Estos tipos pueden dividirse a su vez en dos grupos, según tengan una o dos capas:

#### **—Una capa**

Una cara: DVD  $5 = 4.7$  Gb  $/$  133 min.

Doble cara: DVD 9 = 8.5 Gb / 266 min.

#### **—Doble capa**

Una cara: DVD 10 = 9.4 Gb / 266 min. Doble cara: DVD 18 = 17 Gb / 481 min.

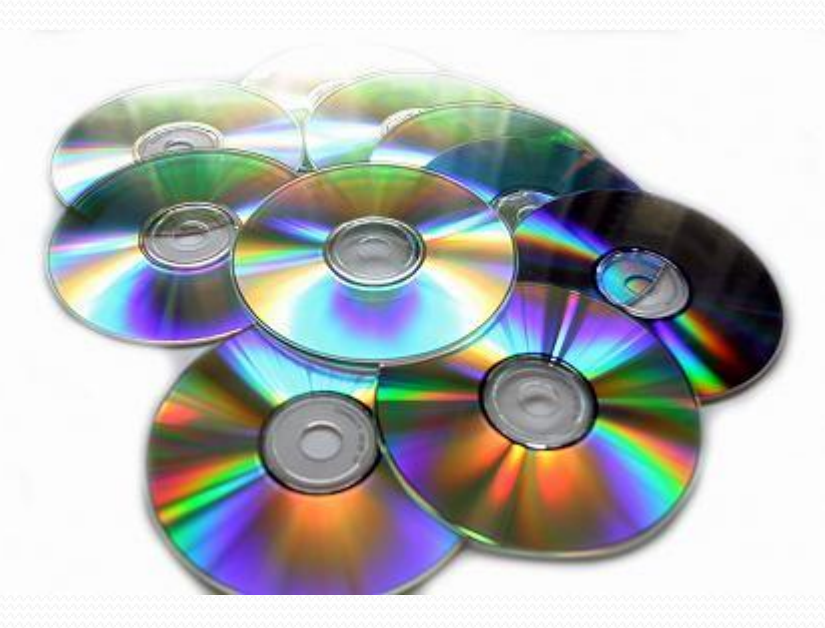

#### **Funcionamiento**

-Las unidades CD y DVD tienen grabada en su superficie una serie de agujeros diminutos llamados Pits que tienen una longitud variable, aunque el mínimo es de 0,83 micrómetros en CD-ROM y 0,4 en DVD, y una distancia entre Pits de 1,6 micrómetros en CD-ROM y 0,76 en DVD. El espacio intermedio entre dos Pits se denomina Land.

-En un CD o DVD, la información está almacenada digitalmente, codificada mediante unos y ceros. Un Pit está delimitado por unos, es decir, el principio y el final de un Pit es un uno, y su longitud está determinada por el número de ceros que contiene. El espacio entre PITS, denominado Land, representa solamente ceros y el número de estos depende de la longitud del Land.

0.83µm= 0.00008300000cm 0.4µm= 0.00004000000cm 1.6µm= 0.0001600000cm